## **Gestione DNS**

Per ciascun dominio è possibile personalizzare le zone DNS aggiungendo o rimuovendo i record.

A seconda del piano sottoscritto è possibile creare i seguenti record:

- A
- CNAME
- MX
- TXT
- NS

ATTENZIONE: l'impostazione di valori errati può comportare la mancata accessibilità del dominio.

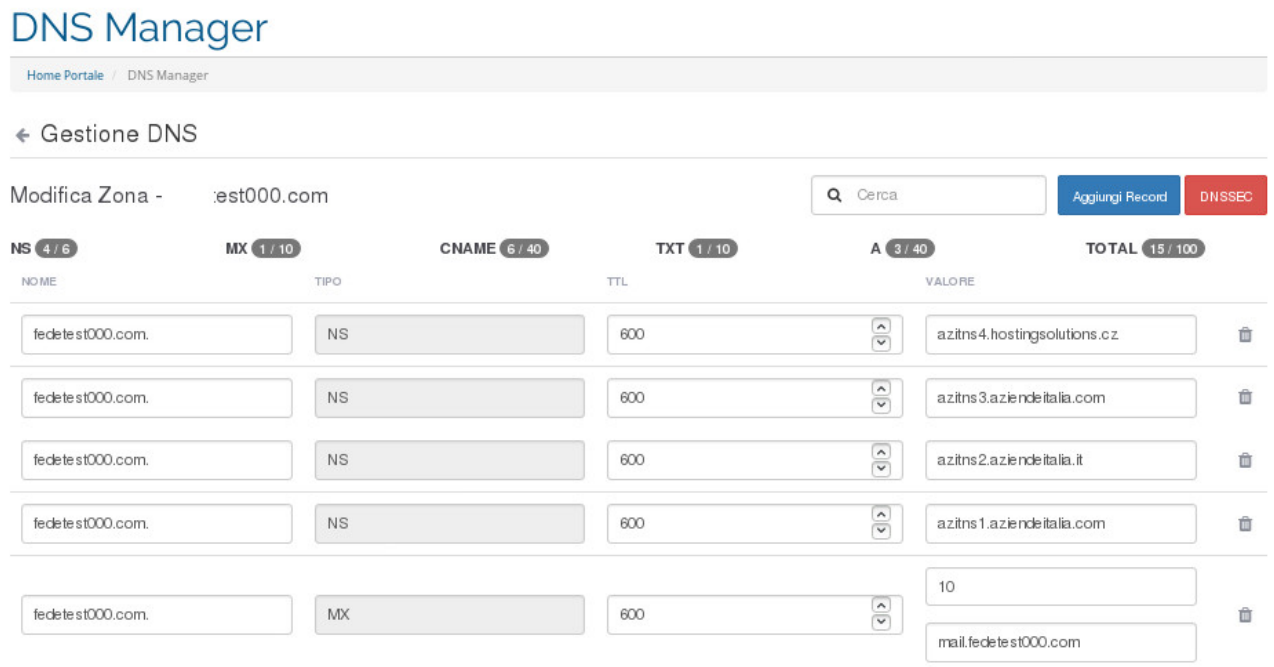